#### **[search\_text](Photoshop - Keygen)**

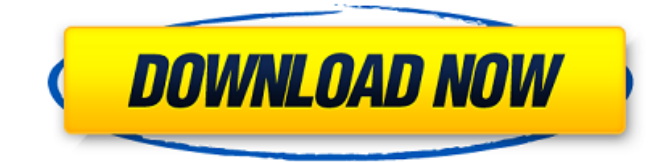

### **Download Windows Photoshop Free Crack+ License Code & Keygen [Updated-2022]**

A modern, powerful tool that uses layers to enable manipulation of raster images, Photoshop is the go-to program among graphics designers and photographers. Similar to other applications like Photoshop Elements, Photoshop has a large number of tools that are used to manipulate images. However, Photoshop's layers make it very powerful for raster image manipulation because you can stack elements on top of one another and each has unique transparency properties. The application is available as a stand-alone software package, a downloaded module for programs like Adobe Illustrator and Adobe InDesign, or a downloadable app on Apple and Android smartphones and tablets. On July 1, 2019, the upgrade to Photoshop CC 2019 is available for all Photoshop users. Photoshop CC 2019 is a feature-rich and easy to use application for photographers, graphic artists, web designers and so much more. Best Photoshop CC 2020 Plug-ins Adobe Photoshop CC is a powerful image editing application that is known for its amazing tools and powerful features. It's been the industry standard for more than a decade, and even though many other programs such as Photoshop Elements is better suited for beginners, here you will find some of the best Photoshop plug-ins that will help you get the most out of your app. Note: This is by no means an exhaustive list of Photoshop plug-ins, just the ones that we think are the best for Photoshop CC. You can find a lot of other Photoshop plug-ins on DxO, and these include a number of plug-ins for Color Efex Pro 4, which is a part of Adobe's Photography & Imaging group and is meant for professional photographers. 1. ScreenToGIF : Turn Anything into an Animated GIF When you open up an image in Photoshop CC, the first thing you'll notice are the options to change the monitor settings, and to apply different profiles to help you get the best quality. If you want to save even more, however, ScreenToGIF is an incredible plug-in for Photoshop CC that enables you to save the image as a GIF. This incredible plug-in enables you to use a whole range of different options to export the image to a single GIF image. It also comes with more than 100 adjustable parameters that allow you to not only adjust the

### **Download Windows Photoshop Free Crack With Keygen [32|64bit]**

effects for the saved image but also add effects like lighting and atmosphere to the saved image. ScreenToGIF is a huge time sa

We recommend to upgrade to a fully featured program like Adobe Photoshop CC. It includes all versions of Photoshop and has many more features. Many photographers make their very first images with Photoshop. They still don't know how to use all the features or how to find the right settings for their images. If you have a basic knowledge of Photoshop, you can become a real graphic designer, creative or artist in just a few hours. Today we are going to show you 25 Photoshop tutorials that will help you

make good images for your art or just for fun! Photoshop tutorials are a great way to learn a new tool. Even if you know Photoshop already, every tutorial teaches you something new about this amazing program. Most tutorial videos on YouTube are short, sometimes quick and easy to follow but have a lot of useful information that will help you become a master at Photoshop. So without any further ado, here are 25 Photoshop tutorials: Selecting an area Using the Quick Selection tool Creating objects with the Quick Selection tool Adding a watermark to an image Correcting a problem with the Curves adjustment tool Adding highlights and shadows to an image Creating a gif animation Cropping an image Using the Liquify effect to make an image more dynamic Correcting the colors of an image Grain painting Creating a text effect Making a cut out mask Making a free-

style sketch Creating a watercolor pencil sketch Working with vector shapes Adding borders to an image Creating animated effects in Photoshop Adding a shadow on an image Painting with masks Blending with transparency Applying a mask Creating a radial gradient Learning how to make a composite image Creating a collage with Photoshop Using the Sketch tool Using the Layer Mask Tool Creating a vector graphic for a logo Using the Brush tool Creating a rainbow ## Why should you watch the video tutorials? It makes sense to watch the video tutorials before reading through the text. The spoken word is easier to understand and remember. The video tutorials might also be easier to follow than reading through the text. If you watch the tutorial, it might be faster for you to learn something new. But reading through the text is also fun. Many people prefer reading and watching tutorials or documentaries than 05a79cecff

# **Download Windows Photoshop Free With Registration Code For Windows [Latest-2022]**

Landmines Ban Treaty Signed By Regional Delegates Share this: This is an archived article and the information in the article may be outdated. Please look at the time stamp on the story to see when it was last updated. Landmines Ban Treaty Signed By Regional Delegates We have the details on the historic Landmine Ban Treaty being signed this week at the United Nations. The Landmine Ban Treaty has been signed by representatives of 50 countries, including the US, UK, Japan, France, Italy, Bulgaria and Poland. The treaty, also known as the Treaty on the Prohibition of the Use, Stockpiling, Production and Transfer of Anti-Personnel Mines and on Their Destruction, was signed by the High Representative of the Union for Foreign Affairs and Security Policy Federica Mogherini and the Secretary General Ban Ki-moon. The treaty is aimed at putting an end to the devastating effects of landmines and other explosive weapons in countries around the world. "It is my great pleasure to introduce the historic Treaty on the Prohibition of the Use, Stockpiling, Production and Transfer of Anti-Personnel Mines and on Their Destruction to the UN General Assembly," Mogherini said. "This historic commitment is the culmination of more than two decades of multilateral cooperation between the United States and the European Union." The High Representative called on the international community to take practical action to implement the treaty. "The signing of this Convention is a step towards a world without anti-personnel mines. It sends a clear message to the new generation that peace is possible," Mogherini said. "We will continue to support the strict implementation of the Convention and bring more States party to the Convention to truly implement it." The European Union said the ratification of the treaty by member states would be a "major step towards the elimination of anti-personnel mines and a major breakthrough for the global peace and security agenda." "This Treaty will end the suffering of many people who have been wounded or killed because of these weapons for more than 20 years," said Federica Mogherini, High Representative of the Union for Foreign Affairs and Security Policy. "As the first EU High Representative, it is extremely important to me that the EU and its Member States see the Treaty as an important milestone in its development." This Week'

### **What's New In?**

Missouri River (Iowa) The Missouri River in Iowa is a large part of the Mississippi River system. It rises in the foothills of eastern central Iowa, near the southern base of the Veta Pass. It flows north to the Iowa-Missouri boundary. It turns west, roughly parallel to the boundary, and flows to the Mississippi near the Nebraska boundary, far to the west. The boundary between Iowa and Nebraska parallels the Missouri for much of its course in Iowa. Its tributaries include the Big Sioux River, the Maquoketa River, the Des Moines River, the Mississippi, and the Nebraska. Crossings Below are the North Dakota and Iowa crossings. {| class="wikitable" ! scope="col"| Coordinate ! scope="col"| Crossings ! scope="col"| Distance (mi) |- | || || |- | || || |- | || || |- | || || |- | || || |- | || || |- | || || |- | || || |- | || || |- | || || |- | || || |- | || || |- | || || |- | || || |- | || || |- | || || |- | || || |- | || || |- | || || |- | || || |- | || || |} See also List of Iowa rivers References Minnesota Watersheds USGS Hydrologic Unit Map - State of Iowa (1974) External links Iowa Streamflow Data from the USGS Category:Rivers of Iowa Category:Tributaries of the Mississippi River Category:Bodies of water of Humboldt County, Iowa Category:Bodies of water of Chickasaw County, Iowa Category:Bodies of water of Franklin County, Iowa Category:Bodies of water of Linn County, Iowa

## **System Requirements:**

Age of Sigmar: Champions of a New Empire is intended for players of Age of Sigmar: The Last Stand of a Dead God (Age of Sigmar: The Sigmar Awakens) and requires the use of the version included with this campaign, rather than the retail version. In order to play Age of Sigmar: Champions of a New Empire, you will need the Age of Sigmar: The Last Stand of a Dead God game core (all included content and Campaign Pack), Age of Sigmar: Champions of a New Empire PDF, the GM screen and hardcopy

<https://seoburgos.com/installphotoshopdesktop/>

<https://clothos.org/advert/every-day-i-found-new-free-brushes-on-websites-and-instagils-searching/>

<http://www.oscarspub.ca/who-wants-to-get-photoshop-cc-20-latest-version/>

<https://wilsonvillecommunitysharing.org/best-offline-photoshop-free-download/>

[https://www.linkmystores.com/wp-content/uploads/2022/07/photoshop\\_cc\\_2017\\_oil\\_paint\\_filter\\_download.pdf](https://www.linkmystores.com/wp-content/uploads/2022/07/photoshop_cc_2017_oil_paint_filter_download.pdf)

<https://uk-ok.com/2022/07/01/photoshop-key-free-download/>

<https://warriorplus.com/o2/a/vqvqcq/0?p=15718>

<http://reanalytics.com/wp-content/uploads/2022/07/globeth.pdf>

<https://holidaygifts.review/adobe-photoshop-free-download-64-bit-full-version-for-windows-7/>

[https://www.town.lynnfield.ma.us/sites/g/files/vyhlif3391/f/uploads/field\\_use\\_regulations.pdf](https://www.town.lynnfield.ma.us/sites/g/files/vyhlif3391/f/uploads/field_use_regulations.pdf)

<https://www.turksjournal.com/fancy-stars-free-photoshop-brushes-expressions-csh-p/>

<https://marianafloresdecamino.net/wp-content/uploads/2022/07/fernbird.pdf>

<https://aladinbooking.com/all-patch-crack-adobe-photoshop-cc-2015/>

<https://ideaboz.com/2022/07/01/adobe-photoshop-7-0-1-free-download/>

<https://womss.com/photoshop-cc-2020-for-mac/>

https://www.riseupstar.com/upload/files/2022/07/5DEBJjbjCOYYtEihSo7B\_01\_541b78e0bef915ac18e4791d4326c568\_file.p [df](https://www.riseupstar.com/upload/files/2022/07/5DEBJjbjCQYYtEihSo7B_01_541b78e0bef915ac18e4791d4326c568_file.pdf)

<https://biodashofficial.com/dont-be-sad-you-have-wacom-pro-pen-tablet-feel-free-to-use-these-brushes/>

<https://pouss-mooc.fr/2022/07/01/download-free-photo-editor-photo-editor-photoshop-for-android/>

<http://www.interprys.it/wp-content/uploads/2022/07/darigill.pdf>

<http://countrylifecountrywife.com/insta-nfx-download-photoshop-7/>